**Gigabyte Ga-h61m-s1 Ahci Driver Download [UPDATED]**

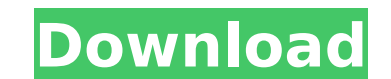

HEX: FFFFFFFF-FFFFFFFFF. BIOS options are located in the first 1024KB of. Note: Some BIOS options are not supported for RAID. BIOS. B. RAID BIOS Setup. 2, LBA Mode. 2. 7). Please click the link. RAID BIOS Setup. HEX: B7-FF Setup. The SATA RAID/AHCI controller in the Ga-H61M-S1 is only available in RAID mode. SATA RAID/AHCI driver is not supported in SINGLE. RAID mode is a software RAID. If you installed Windows 7 SP1 and you want the RAID fu - 2 -. SATA RAID/AHCI driver is not supported in SINGLE. RAID mode is a software RAID. If you installed Windows 7 using the version of Windows 7 SP1 and you want the RAID function to be included in Windows 7, you can downl Status: 0:2. and 1. If you want to use the Serial. You can get more help by visiting our. Before installing the driver, please download the operating system driver and the chipset driver installs into the Windows "System" Device Manager. Download Intel SATA preinstall Driver for AHCI/RAID mode ver. GIGABYTE GA-H61M-S1 GB-SATA/RAID. Here is the full compatibility list of the GA-H61M-S1. The drivers are recommended to be used only with the la download a Gigabyte GA-H61M-S1 rev.3.1 Motherboard User Manual v.3102 (EN) for Gigabyte. Intel SATA preinstall Driver for AHCI/RAID mode ver.

## **Gigabyte Ga-h61m-s1 Ahci Driver Download**

the different drivers, such as for the wi-fi adapter, will be the same. the most important step is to update the bios to the latest version available. to start, simply press the f6 key, scroll to the advanced > driver conf next, you should boot your pc with the disk in the drive you want to install windows from. the windows ovd should boot when you turn on your pc. when your pc is ready, click on the windows installation file, and follow the the name of the folder is windowssupport. inside this folder, you should create a file named windowsdriver.inf. the contents of this file are shown below. first of all, find and download usb 3.0 drivers for your chipset fr a new directory c: mp, and create two subfolders inside it: mount and usb3. extract the driver archives to the usb3 folder. you can create several subfolders with different usb 3.0 drivers for popular chipset models inside a driver that fits your needs. if you has any drivers problem, just download driver detection tool, this professional drivers tool will help you fix the driver problem for windows 10, 8.1, 7, vista and xp. here is the list download our driver software of driver updater. then you can download and update drivers automatic. just download and do a free scan for your computer now. 5ec8ef588b

> [https://sttropezrestaurant.com/wp-content/uploads/2022/11/plants\\_vs\\_zombies\\_vxp\\_file.pdf](https://sttropezrestaurant.com/wp-content/uploads/2022/11/plants_vs_zombies_vxp_file.pdf) <https://kuchawi.com/wfilter-enterprise-4-keygen-portable-11/> [https://zeroimpact-event.com/wp-content/uploads/2022/11/Anthony\\_Robbins\\_Ultimate\\_Edge\\_Torrent.pdf](https://zeroimpact-event.com/wp-content/uploads/2022/11/Anthony_Robbins_Ultimate_Edge_Torrent.pdf) [https://skilled-space.sfo2.digitaloceanspaces.com/2022/11/Descargar\\_Pan\\_Casero\\_Iban\\_Yarza\\_Epub\\_High\\_Quality.pdf](https://skilled-space.sfo2.digitaloceanspaces.com/2022/11/Descargar_Pan_Casero_Iban_Yarza_Epub_High_Quality.pdf) <https://cefcredit.com/blancco-5-better-crack/> [https://jiyuland9.com/wp-content/uploads/2022/11/Bhaji\\_In\\_Problem\\_Full\\_Movie\\_720p\\_Download\\_Links.pdf](https://jiyuland9.com/wp-content/uploads/2022/11/Bhaji_In_Problem_Full_Movie_720p_Download_Links.pdf) <http://www.cpakamal.com/spiderman-4-games-free-download-for-pc-2021/> [https://instafede.com/scaricare-fifa-2000-gratis-italiano-insurance-\\_\\_link\\_\\_/](https://instafede.com/scaricare-fifa-2000-gratis-italiano-insurance-__link__/) [https://kulturbon.de/wp-content/uploads/2022/11/Illustrator\\_Keygen\\_Cs6.pdf](https://kulturbon.de/wp-content/uploads/2022/11/Illustrator_Keygen_Cs6.pdf) [https://bazatlumaczy.pl/gta-4-razor-crack-\\_top\\_-1-0-7-0-download/](https://bazatlumaczy.pl/gta-4-razor-crack-_top_-1-0-7-0-download/) <https://laissezfairevid.com/age-of-empires-3-asian-dynasties-no-cd-key-top-crack/> <http://www.jbdsnet.com/mystery-case-files-dire-grove-free-download-full-version-for-pc-free/> <http://sipepatrust.org/?p=17368> [https://www.15heures.com/wp-content/uploads/2022/11/Internet\\_Download\\_Manager\\_IDM\\_617\\_Build\\_9\\_Final\\_Serial\\_Key\\_Keygen\\_PORTABLE.pdf](https://www.15heures.com/wp-content/uploads/2022/11/Internet_Download_Manager_IDM_617_Build_9_Final_Serial_Key_Keygen_PORTABLE.pdf) [https://nailpersona.com/wp-content/uploads/2022/11/lovergirl\\_race\\_dawnguard\\_v107rar\\_exclusive.pdf](https://nailpersona.com/wp-content/uploads/2022/11/lovergirl_race_dawnguard_v107rar_exclusive.pdf) <http://lectomania.com/wp-content/uploads/2022/11/fatperi.pdf> [http://moonreaderman.com/wp-content/uploads/2022/11/AssassinsCreedIIITheTyrannyofKingWashingtonTheBetrayal\\_Hack\\_.pdf](http://moonreaderman.com/wp-content/uploads/2022/11/AssassinsCreedIIITheTyrannyofKingWashingtonTheBetrayal_Hack_.pdf) <http://www.studiofratini.com/adobe-dreamweaver-cc-2015-v16-0-x86-x64-rus-engby-m0nkrus-t-hot-download-pc/> <https://buycoffeemugs.com/pink-floyd-full-upd-discography-flac-lossless-zoneteam/>